## Question 15

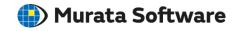

**Q**: How to represent VSWR and the real and imaginary parts of S-parameters graphically?

A: On the [Descartes] window, select [Complex Number Format] for the [Y-axis Information] property. Click ▼ on the right side to select the intended format on the submenu.

Please refer to the next slide for more information.

Please also refer to the Femtet help menu for more information.

Home>Show Results>Descartes, the Graphing Tool>Property table>Graph
Properties

## **Additional Information**

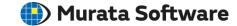

\*Descartes: Graphing tool

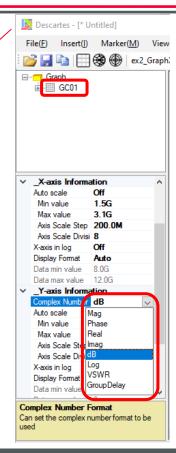

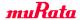